# **discogs\_finder Documentation**

*Release 1.1*

**Tim B. Herbstrith**

January 30, 2017

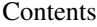

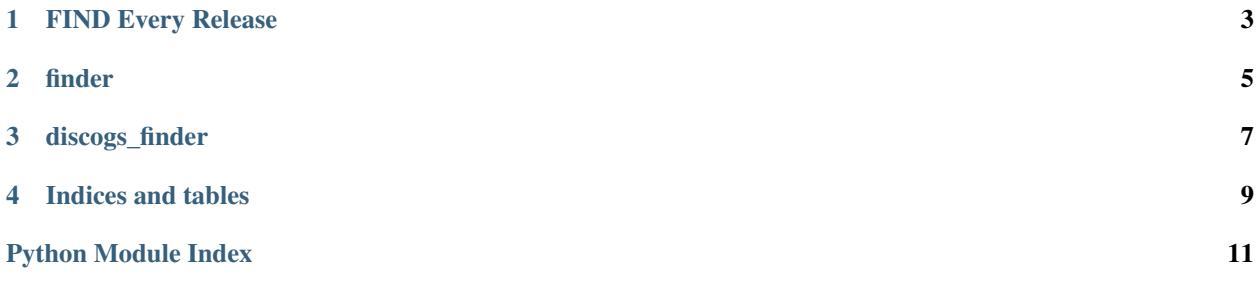

Contents:

Usage: discogs-finder [OPTIONS] [QUERRY]...

## **FIND Every Release**

<span id="page-6-0"></span>Find the releases in your collection with an easy key value search. The script 'discogs-finder' accepts one QUERRY that is specified in form of a 'key=value' format. If the value contains whitespace, the argument must be contained in "quotation marks".

## **1.1 Examples**

```
$ discogs-finder --u titm6her name="Keith Jarrett"
$ discogs-finder --u titm6her name="ABC Impulse!"
$ discogs-finder --u titm6her id=3318191
$ discogs-finder --u --v titm6her title="An Evening"
```
# **1.2 Options**

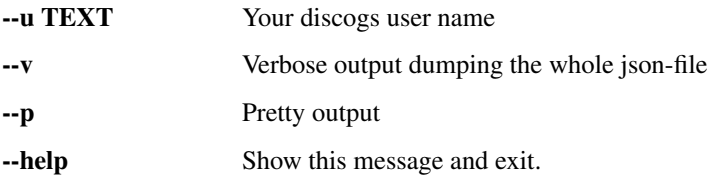

### **finder**

<span id="page-8-1"></span><span id="page-8-0"></span>Load your *Discogs* collection, querry releases and format them to strings

discogs\_finder.finder.**found\_in\_release**(*data*, *add=None*, *\*\*querry*) Searches recursively in all leafes of the tree

#### **Parameters**

- **data**  $(dict)$  the data tree
- **add** (list) address pre-fix, default *None*
- **querry**  $(dict)$  the key value pair to look for

#### Returns

- *True* if pair was found else *False*
- If the pair was found, its address is returned, i.e., the sequence of nodes leading to the pair. List indices are returned as *unicode(i)*. Note: If the pair was not found there is still a list returned but it contains an *arbitrary* address.
- the matched value

Return type (bool, list, string)

Note: The value must only be *contained* in a leaf not equal the leafs value, i.e., "Kei" matches "Keith".

#### **Example**

```
>>> with open('discogs_finder/tests/test.json', 'r') as f:
\cdots \cdots \cdots \cdots \cdots \cdots \cdots>>> found_in_release(r, name="Keith")
(True, [u'basic_information', u'artists', u'0', u'name'],
u'Keith Jarrett')
```
discogs\_finder.finder.**load\_data**(*username*)

Gets user collection (in all folders)

The collection is retrieved for the specified user from the Discogs API.

```
Parameters username (string) – user name
```
Returns user collection

<span id="page-9-0"></span>Return type (dict)

#### **Example**

```
>>> load_data('tim6her')
[{u'instance_id': 188396596, u'date_added': ...
```
discogs\_finder.finder.**release\_string**(*d\_release*)

Produces a string describing a release

Parameters **d\_release** (dict) – dictonary containing the release data

Returns representing the release

Return type (string)

Raises (KeyError)

if the data does not contain the field "basic\_information".

```
>>> release_string({'id': 1})
Traceback (most recent call last):
...
KeyError: "Your release 1 doesn't contain the field 'basic_information'"
```
#### **Example**

```
>>> with open('discogs_finder/tests/test.json', 'r') as f:
\cdots r = json.load(f)>>> release_string(r)
u'Keith Jarrett: Shades (3318191)'
```
## **discogs\_finder**

<span id="page-10-0"></span>FIND Every Release in your collection This is a small commandline tool that fetches your discogs collection and performs a deep key value search.

```
$ discogs-finder --u tim6her name=Chick
Searching for {'name': 'Chick'}
1) Herbie Hancock & Chick Corea: An Evening With Herbie Hancock & Chick Corea In Concert 1978 (5300
   basic_information.artists.1.name = Chick Corea
2) Chick Corea & Friedrich Gulda: The Meeting (2210545)
   basic_information.artists.0.name = Chick Corea
3) Wolfgang Amadeus Mozart, Chick Corea, Friedrich Gulda, Concertgebouworkest, Nikolaus Harnoncourt
   basic_information.artists.1.name = Chick Corea
```
It can also return the whole json entry for the matched releases using the  $-\nu$  option.

```
$ discogs-finder --u tim6her --v name=Pob
Searching for {'name': 'Pob'}
{
  "instance_id": 207732124,
  "date_added": "2017-01-14T05:32:34-08:00",
  "basic_information": {
    "formats": [
      {
        "qty": "1",
        "descriptions": [
          "LP",
          "Album", ...
```
For help on usage run discogs-finder --help or consult the [Docs.](http://discogs-finder.readthedocs.io/en/latest/)

**CHAPTER 4**

**Indices and tables**

- <span id="page-12-0"></span>• genindex
- modindex
- search

Python Module Index

## <span id="page-14-0"></span>d

discogs\_finder.finder,[5](#page-8-0)

#### Index

# D

discogs\_finder.finder (module), [5](#page-8-1)

# F

found\_in\_release() (in module discogs\_finder.finder), [5](#page-8-1)

# L

load\_data() (in module discogs\_finder.finder), [5](#page-8-1)

# R

release\_string() (in module discogs\_finder.finder), [6](#page-9-0)